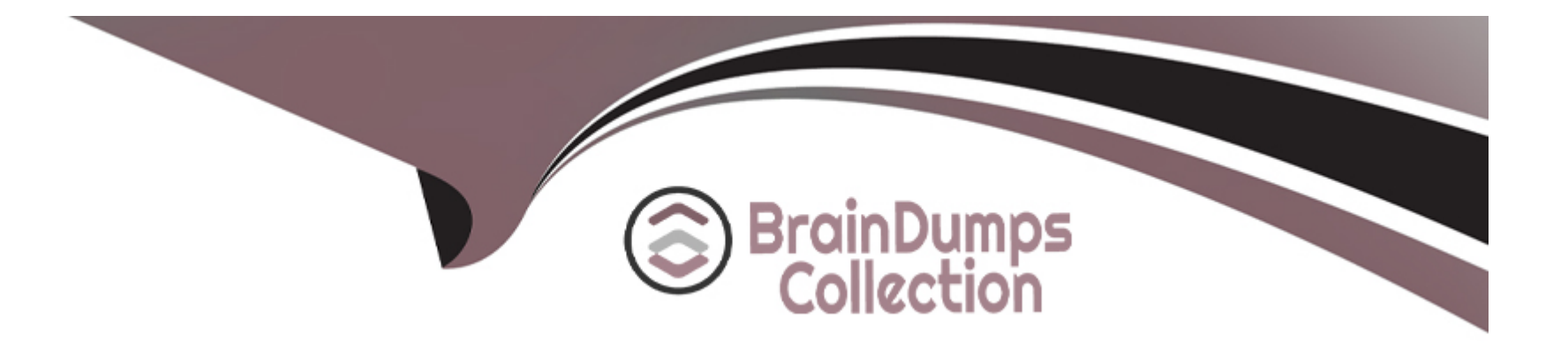

# **Free Questions for C\_THR89\_2311 by braindumpscollection**

## **Shared by Combs on 29-01-2024**

**For More Free Questions and Preparation Resources**

**Check the Links on Last Page**

#### **Question Type: MultipleChoice**

Which measures are examples of a base input measure? There are 2 correct answers to this question.

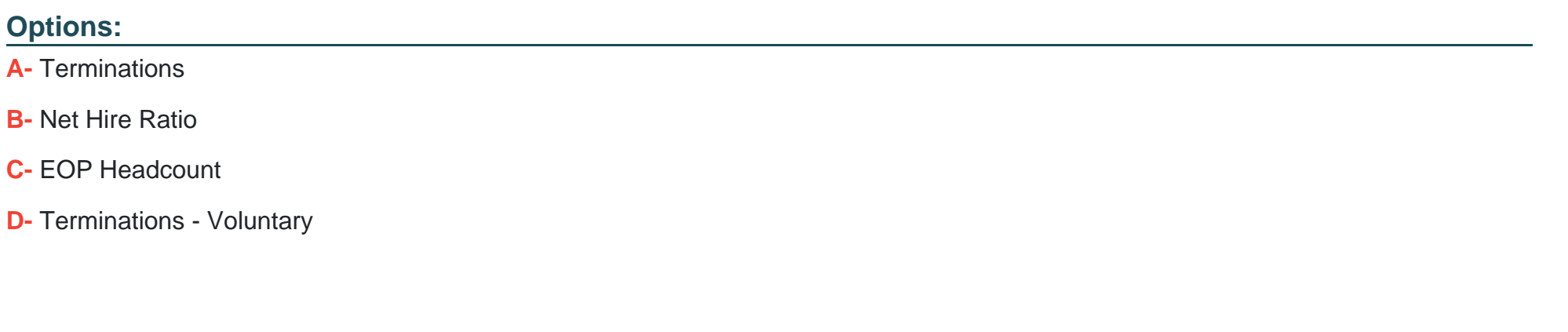

**Answer:** 

A, C

### **Question 2**

**Question Type: MultipleChoice**

You want to build a custom grouping for a dimension that creates a single total from selected nodes. What options within Query Workspace allows you to do this? Please choose the correct answer.

### **Options:**

**A-** Custom Members

**B-** Custom Sets

**C-** Custom Calculations

**D-** New Query

### **Answer:**  A

### **Question 3**

**Question Type: MultipleChoice**

Which of the following are valid types of dimensions? There are 3 correct answers to this question.

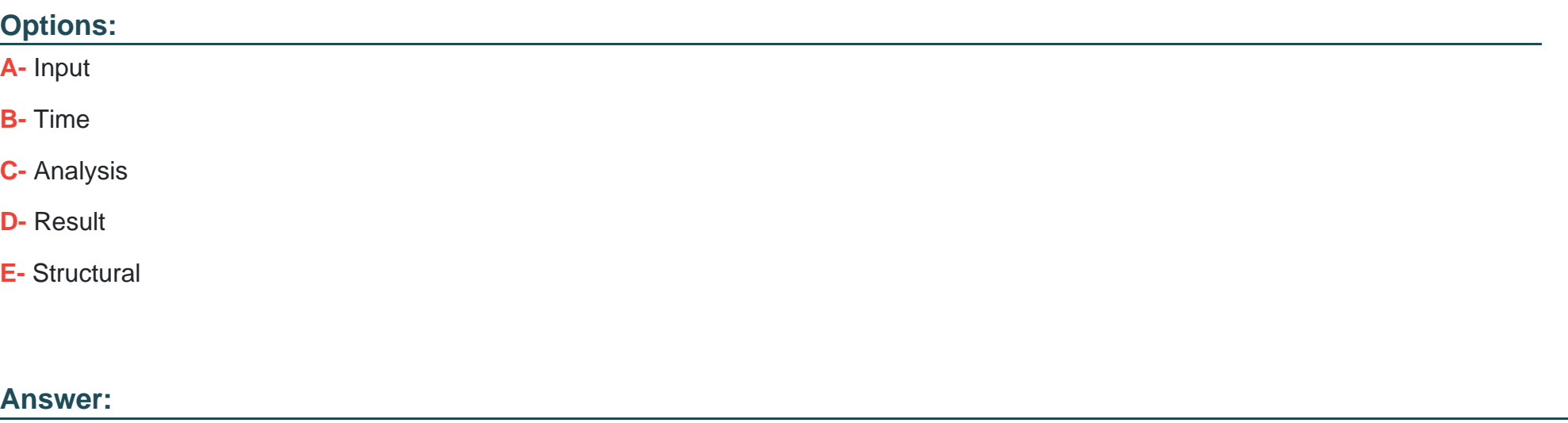

B, C, E

### **Question 4**

**Question Type: MultipleChoice**

Which features of Investigate are NOT available in Query Workspace? There are 2 correct answers to this question.

### **Options:**

- **A-** Select recommended metrics
- **B-** View the query as a chart
- **C-** Create a custom measure
- **D-** Use search for a dimension

#### **Answer:**

A, D

### **Question 5**

**Question Type: MultipleChoice**

Which of the following are needed to complete the FTP configuration for the Report Distributor? There are 3 correct answers to this question.

#### **Options:**

**A-** FTP Protocol

**B-** Username & Password

**C-** File Format

**D-** IP Address

**E-** Delivery hours

#### **Answer:**

A, B, D

### **Question 6**

**Question Type: MultipleChoice**

In a Workforce Planning forecast, which components affect the calculation of the gap? There are 3 correct answers to this question.

#### **Options:**

**A-** Involuntary terminations

**B-** Retirements

**C-** External supply

**D-** Acquisitions

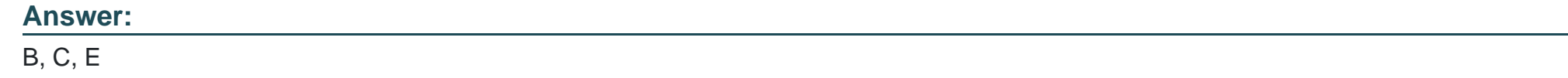

**Question Type: MultipleChoice**

When filling out the Specification document, how do you identify a standard analysis option that is NOT applicable to

a customer?

Please choose the correct answer.

#### **Options:**

**A-** Grey out the background of the row of the analysis option

**B-** Delete the row of the analysis option

**C-** Move the row of the analysis option to the end of the analysis options section

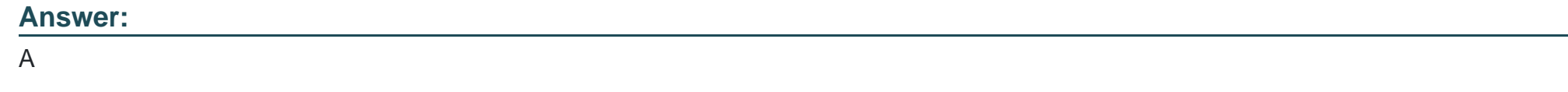

**Question Type: MultipleChoice**

In which tool do you relabel a WFA on SAP HANA dimension name? Please choose the correct answer.

### **Options:**

#### **A-** Admin > Measure Override

- **B-** Admin Tools > Manage Workforce Analytics
- **C-** Admin > Dimension Override
- **D-** Admin Tools > Dimension Editor

### **Answer:**

**Question Type: MultipleChoice**

Why would you use tree security?

There are 3 correct answers to this question.

#### **Options:**

- **A-** To apply restrictions to a role or user
- **B-** To define users assigned to a role
- **C-** To select nodes within a structural dimension
- **D-** To define multiple security pathways
- **E-** To reset a user's password

#### **Answer:**

A, B, D

#### **Question Type: MultipleChoice**

What customer role is the primary resource for understanding the business rules and data structures of an organization?

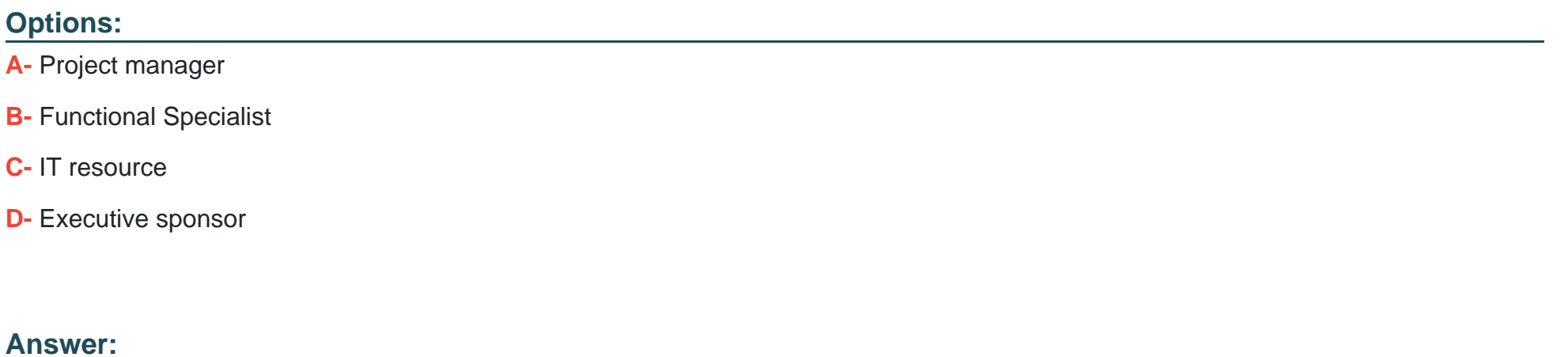

D

### **Question 11**

**Question Type: MultipleChoice**

How do you configure an analysis option that uses dynamic sourcing? There are 2 correct answers to this question.

#### **Options:**

- **A-** Update the code list and descriptions in the Code Mapping tab
- **B-** Validate the description source table and column with the customer
- **C-** Remove 'refer to the code mapping section for details of categories included' from the source column
- **D-** Validate the code mapping with the customer

#### **Answer:**

B, C

### **Question 12**

**Question Type: MultipleChoice**

Which of the following is a valid input measure? Please choose the correct answer.

### **Options:**

**A-** Average Workforce Tenure

**B-** Hires

**C-** Termination Rate

**D-** Net Hire Ratio

#### **Answer:**

B

To Get Premium Files for C\_THR89\_2311 Visit

[https://www.p2pexams.com/products/c\\_thr89\\_231](https://www.p2pexams.com/products/C_THR89_2311)1

For More Free Questions Visit [https://www.p2pexams.com/sap/pdf/c-thr89-231](https://www.p2pexams.com/sap/pdf/c-thr89-2311)1